B5FH-B441-01-00

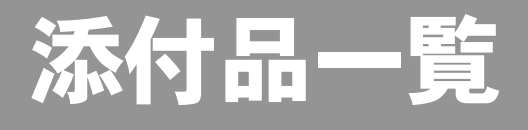

本紙をご覧になり添付品を確認してください。万一、欠品などがございましたら、ご購入元にご連絡く ださい。

## 添付品を確認したら...

本紙で添付品を確認後、添付の『取扱説明書』をご覧ください。

## 本体添付品

パソコン本体には下記のものが添付されています。 下記とは別に、コアや注意書きの紙などが入っている場合があります。 また、カスタムメイドを選択している場合は、裏面のカスタムメイド添付品もご覧ください。

□キーボード(キーボード添付モデル) □マウス □フット× 2(ネジ× 2)

- □電源ケーブル(本体用、2P 変換プラグ付き)
- □ゴム足× 5
- □保証書
- □マニュアル・ディスクセット
	- ・添付品一覧(本紙)
	- ・取扱説明書
	- ・リカバリディスク× 5
	- ・ドライバーズディスク× 1

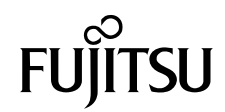

## カスタムメイド添付品

カスタムメイドを選択された方は、該当するオプションの添付品を確認してください。

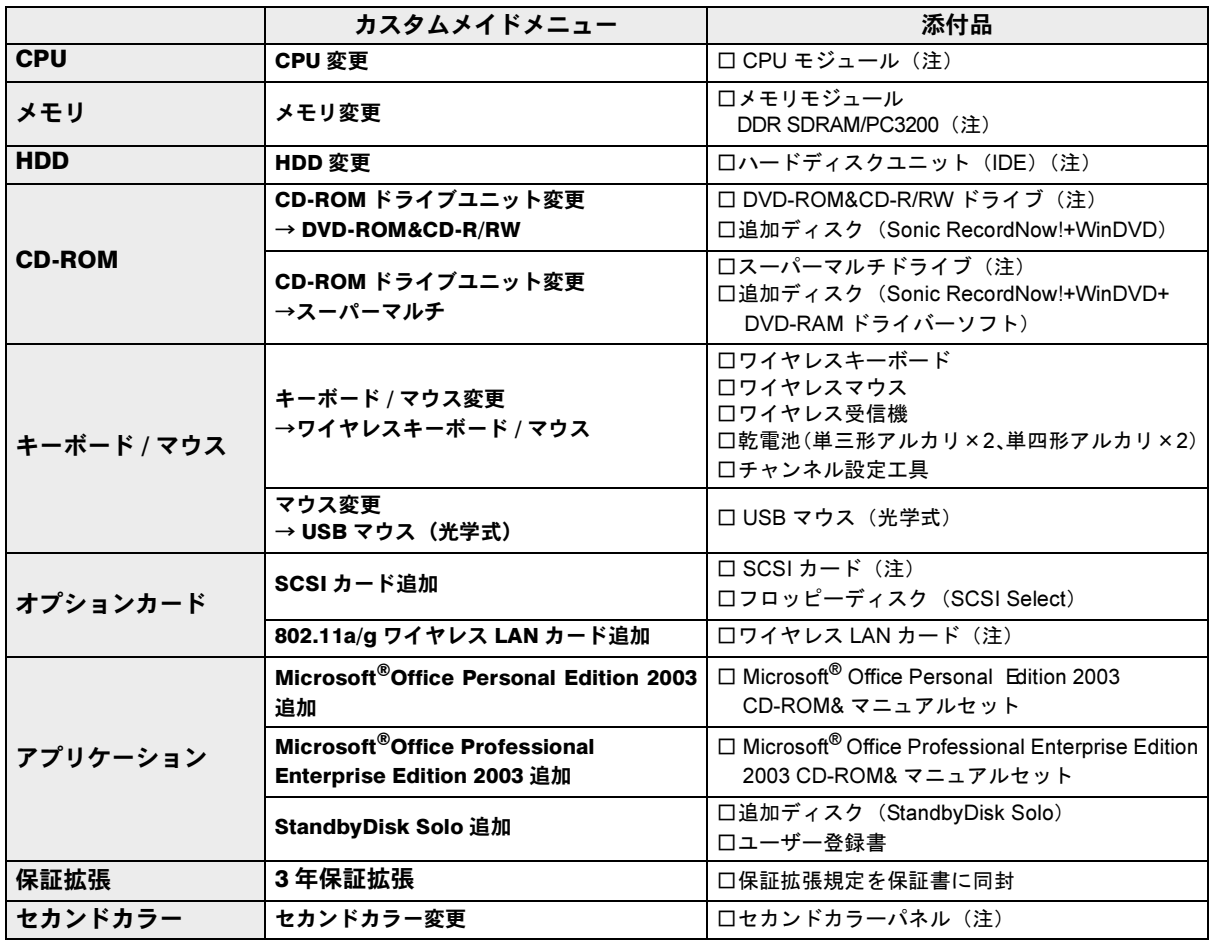

注:選択したユニットが、パソコン本体に取り付けられています。

Microsoft、Windows は、米国 Microsoft Corporation の米国およびその他の国における登録商標または商標です。 その他の各製品名は、各社の商標、または登録商標です。 その他の各製品は、各社の著作物です。